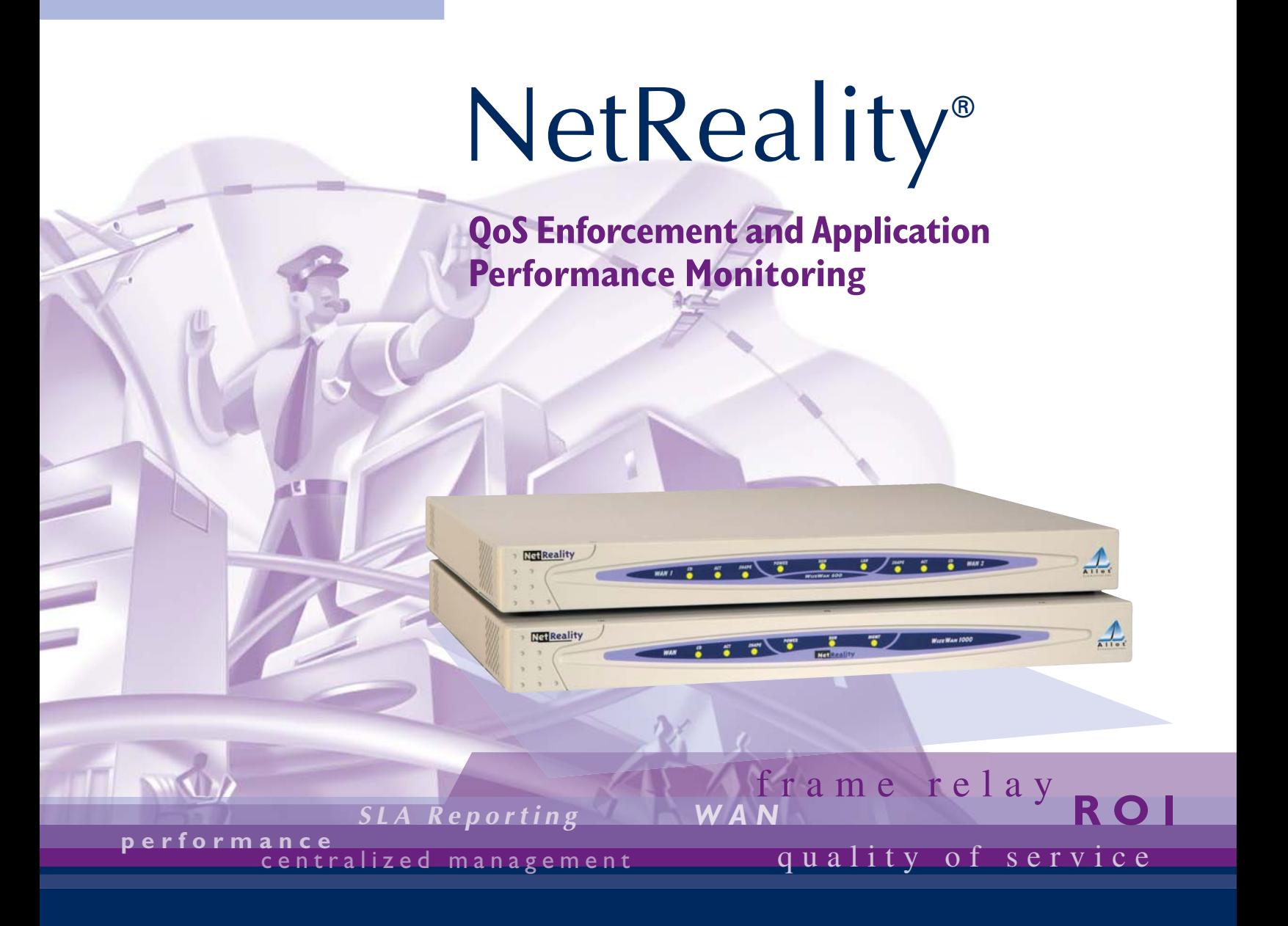

- **Observe WAN and frame relay activity**
- **Actively manage network traffic with QoS**
- **Monitor network health**
- **Centrally manage devices, monitor & report**

nterprises with multiple offices face unique challenges. Like enterprises of all sizes, they struggle to manage the exponential growth in the use of the Internet and the corporate WAN, as well as the unprecedented demands for IP networking resources. As network managers at these organizations seek to allocate network resources based on business priorities, effective management of VoIP, Oracle and Citrix requires active traffic management and visibility beyond the LAN and into the WAN. E

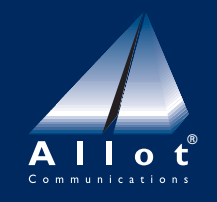

*Empowering Networks for Business*

# **Policy-Powered Networking The Contract Seatures and Benefits**

Allot Communications NetReality® network bandwidth management devices let you link your business policies to specific network actions that improve and control users' productivity and satisfaction. Deployed on the WAN, NetReality offers full visibility of all traffic running on the network. NetReality, the WanXplorer server and the WanXplorer console enable you to prioritize network traffic and create real-time and historical reports on application performance.

# **Three Steps to Policy-Powered Networking**

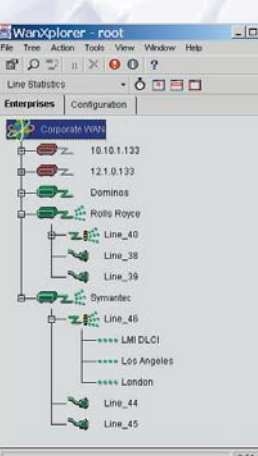

*The WanXplorer Topology Tree*

**Policy-Powered Networking lets you efficiently manage traffic crossing the WAN of an enterprise network. The process of implementing a Policy-Powered Networking solution includes three steps:**

## **1. Autodiscover WAN connections and PVCs**

Use the NetReality devices to autodiscover physical interface configurations, logical circuits and traffic. After several moments, the WanXplorer console Topology Tree displays your network topology with color-coded icons that indicate your network's health.

## **2. Monitor WAN traffic**

Monitor network traffic using the WanXplorer console. Use detailed traffic reports to provide real time troubleshooting of congested circuits. Determine which applications and traffic flows are businesscritical or affect network performance and require management.

## **3. Define policies and enforce the rules**

Use the WanXplorer console to define desired QoS policies. Assign minimum and maximum bandwidth boundaries for your traffic flows and prioritize traffic. For example, guarantee each Citrix conversation a minimum of 16 Kbps on all WAN connections during peak business hours, while limiting Citrix remote printing to 20% of the circuits.

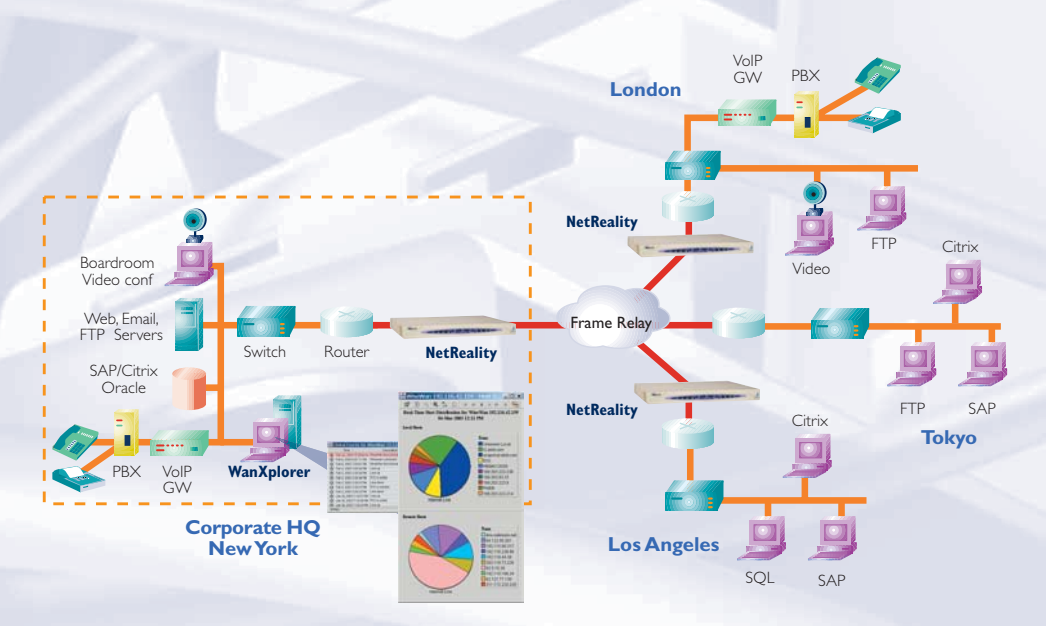

*NetReality and WanXplorer in a muti-site enterprise network*

## **Observe WAN and Frame Relay Activity**

NetReality's unique position on the WAN lets you observe WAN and frame relay activity throughout your network. NetReality's high-performance hardware analyzes all frames that flow through the WAN link and transports the analyzed and statistical information to the centralized WanXplorer server for analysis and reporting.

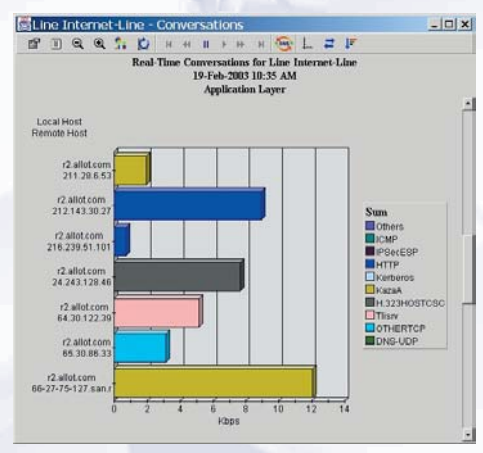

*The Real-Time Conversation Monitor*

## **Actively Manage Network Traffic with QoS**

More than a passive monitoring device, NetReality lets you apply quality of service (QoS) to congested links, shaping and prioritizing traffic in order to maximize application performance. The product's unique WAN placement also lets you apply bandwidth management to traffic flows between WAN links that do not reach the LAN segment.

## **Monitor Network Health**

The color-coded WanXplorer Topology Tree lets you quickly and easily view the status of your network links and gives you an overall indication of your network's health. Real-time performance reports offer macro and micro views of WAN traffic and performance. For example, you can view top consumers of bandwidth or discover who is downloading large digital music files during business hours.

## **Centrally Manage Devices, Monitor & Report**

NetReality's WanXplorer server and management console let you centrally manage NetReality devices as well as perform real-time monitoring, historical analysis and reporting. NetReality provides statistical information for the centralized WanXplorer database. WanExplorer uses this information to create trend, statistical, and analytical reports that enable you to learn your network's current, daily, or weekly behavior.

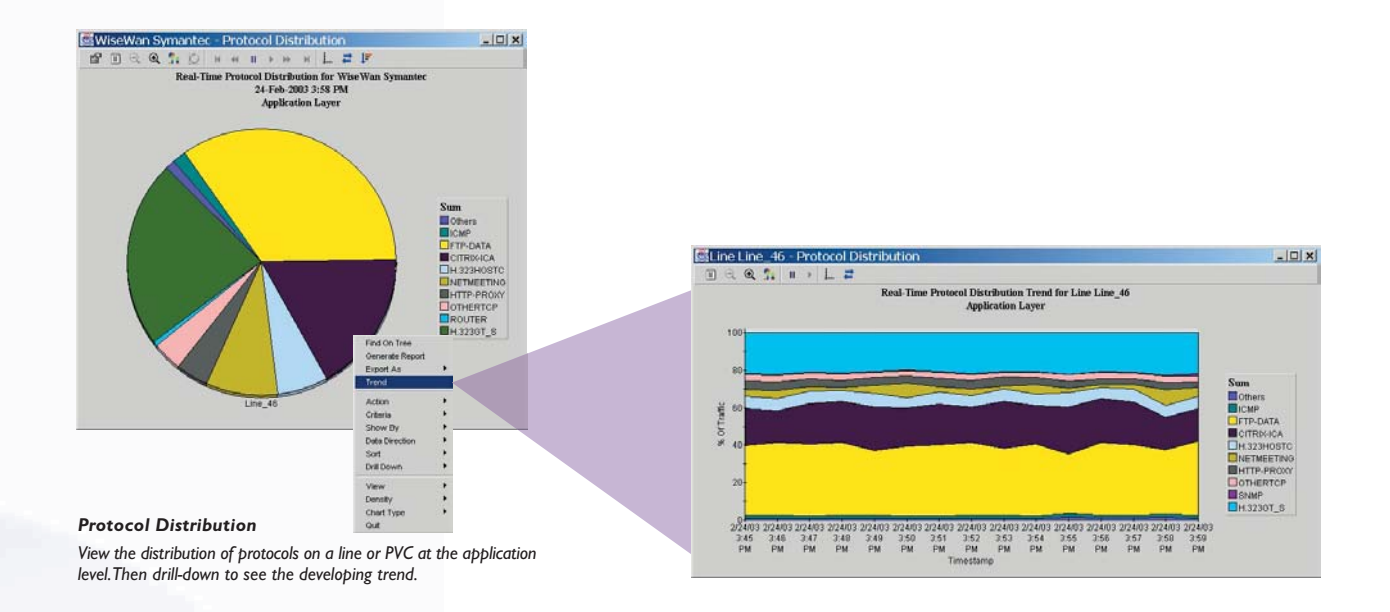

## **Maximize ROI on Existing Network Infrastructure**

Maximize the ROI on your existing corporate network by using NetReality to effectively manage bandwidth contention. On many networks as little as 5% of the users use up to 80% of the bandwidth, often for non-business purposes. By limiting these bandwidth abusers with NetReality, you can delay upgrading your WAN connection until it is truly a business requirement–and thereby let NetReality actually pay for itself.

## **Receive Intelligent Alerts**

With NetReality, there is no need to babysit the network. NetReality's intelligent alerts can inform you by email, pager or cellular phone when there is an SLA breach or a network link failure. This enables you to take corrective action before the problem becomes costly. In addition, you can also automate network reactions to specific events or alarms by selecting from among a variety of programs/scripts or designing your own.

| Tirne (1)                                       | Description | Severity: | <b>Source</b>                      | <b>Indian</b> | Marno |   |
|-------------------------------------------------|-------------|-----------|------------------------------------|---------------|-------|---|
| C Feb 24, 2003 10:29:03 A. WiseWan disconnected |             |           | 100 WiseWan 121 0 133              | 100           |       |   |
| C Feb 6, 2003 B St 11 FM Wisewan connected      |             |           | 0 WiseWan 12.1 0.133               | $\circ$       |       |   |
| C Feb 6, 2003 7:55:51 PM WiseWan disconnected   |             |           | 0 WashWan 12 1 0 1 33              | 100           |       |   |
| C Feb 2, 2003 3:28 36 PM Line up                |             |           | 0 Line Line 25                     | b             |       |   |
| C Feb 2, 2003 3:28:36 PM Line up                |             |           | 0 Line Unclassified, Traffic 27    | в             |       |   |
| C Feb 2, 2003 3:26:36 PM PVC is active          |             |           | 0 DLCI-Tunnel Unclassified Tru-    | $\theta$      |       |   |
| C Feb 2, 2003 3:20:32 PM Line down              |             |           | $0.1$ me Line $25.$                | 100           |       |   |
| C Feb 2, 2003 2:28:32 PM PVC is inactive        |             |           | 0 CLCI-Tunnel Unclassified Tru-    | 70            |       |   |
| C Feb 2, 2003 3:28:32 PM Line down              |             |           | 0 : Line Unclassified Traffic 27   | 100           |       |   |
| C Jan 30, 2003 7:19:27 PM Line up               |             |           | 0. Line Unclassified, Traffic. 27. | 10            |       |   |
| C Jan 30, 2003 7:19:26 PM PVC is active         |             |           | 0 DLCI-Tunnel Unclassified Tru-    | o             |       |   |
| CB Jan 30, 2003 7:19:24 PM Line up              |             |           | 0   Line Line 26                   | n             |       | ٠ |

*The WanXplorer Global Events Window*

#### **Verify Service Level Agreements**

By tracking your WAN performance against committed information rates (CIR), you can verify whether your service provider is meeting your service level agreement for frame relay, IP services or particular application. For example, use NetReality to create standards-compliant reports for MTBF or SLA breaches.

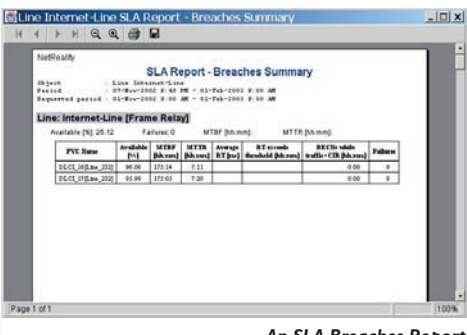

*An SLA Breaches Report*

## **Intuitive Java-based GUIs**

NetReality's WanXplorer management console has intuitive Java-based GUIs and menus for device configuration, policy editing and creation, traffic monitoring, and reporting/analysis. Extensive use of right-clicks and double-clicks ease navigation and speed access to critical network traffic information.

## **Multi-Layer Policy Support**

The NetReality's multi-layer policy support is especially designed for the QoS needs of corporate networks. Create policies and rules that guarantee bandwidth for mission-critical applications such as Oracle, Citrix and VoIP or limit bandwidth to excessive consumers such as SQL or FTP.

| New Policy       |        |                               | Traffic Classification |             | - Atm 5 4' 17 @ * X lb # |                     | <b>Bandwidth Police</b>         |             | Feedback - | Emr. |
|------------------|--------|-------------------------------|------------------------|-------------|--------------------------|---------------------|---------------------------------|-------------|------------|------|
| Class -          |        | <b>Overbon Schedule Local</b> |                        | Fiernote    | Circuit                  | <b>Practy</b>       | <b><i><u>Doundaries</u></i></b> |             |            | Data |
|                  |        |                               | One.                   | Ordez       |                          |                     | Conversation                    | <b>Rule</b> |            |      |
| FTP.             | . Duth | Allegad                       | ANY                    | <b>JANY</b> | ALL <sup>1</sup>         | <b>Medium</b> -High |                                 | $+ 7000$    |            |      |
| RadioMedia Billy |        | <b>Abvart</b>                 | <b>MAY</b>             | ANY         | ALL.                     | Medium              |                                 | $+$ 1500    |            |      |
|                  |        |                               |                        |             |                          |                     |                                 |             |            |      |
|                  |        |                               |                        |             |                          |                     |                                 |             |            |      |

*The Policy Editor*

#### **Implement WAN-Based Accounting (Optional)**

The WanAccountant software add-on for NetReality is an application and content usage management tool for frame relay and IP networks. WanAccountant works in conjunction with the WanXplorer management system to create graphical accounting reports for cost accounting and xSP verification, capacity planning, and resource management.

## **Monitor and Prioritize VoIP Traffic (Optional)**

The NetReality WanTel software add-on enhances your NetReality with voice-over-WAN capability. WanTel enables you to monitor and analyze integrated voice/data calls, prioritize and shape voice traffic, and perform WAN accounting for data and voice.

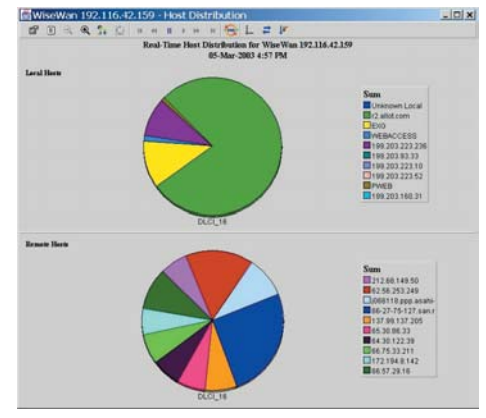

*The Host Distribution Monitor*

# **Product Specifications**

## **NetReality**

## Supported Interfaces

- Serial V.35, X.21, X.24, RS-232, RS-449, EIA-530 (Up to 12 Mbps)
- CSU V.35, X.21, RS-232, RS-449, EIA-530 (T1/E1)
- Broadband (Ethernet) RJ-45 (10/100 Mbps)
- HSSI-SCSI 2 (Up to 52 Mbps)

## Traffic Classification

- IP address, IP range, subnet, host name
- Network protocols, IP protocols and applications
- Dynamic port applications (e.g., FTP, MS Exchange, TFTP and SIP)
- Application content for HTTP (URL, content type), Citrix (published application), Oracle (database name, user name, application name) and H.323 (audio/video)
- Time of day/week

## QoS Enforcement

- Automatic hierarchy of policy rules with in/outbound traffic management
- Min/max bandwidth enforcement per PVC (DLCI) or line
- Six levels of priorities
- Per PVC guaranteed bandwidth, burst rate, CBR
- Fairness between equal-level-priority traffic flows
- Bandwidth limit/guarantee per flow/class in Kbps
- ToS byte DiffServ bits marking
- DE bit marking/unmarking (frame relay header)

#### Configuration and Management

- Device configuration via serial port or central WanXplorer
- Centralized policy management via WanXplorer

#### Monitoring, Reporting and Accounting

- Monitoring (Real-Time Reports) Protocol/host distribution, top hosts/conversations, line statistics/bursts, DLCI traffic, response time, VoIP signaling/calls with 60-second granularity
- Historical Reports Protocol/host distribution, top hosts/conversations, line utilization/bursts, DLCI traffic, response time, VoIP signaling/calls
- Analysis Reports (Daily/Weekly Averages) Protocol/host distribution, line statistics/bursts, DLCI traffic, DLCI by CIR load
- SLA Reports Line availability, SLA breaches summary/detail
- Accounting (via optional WanAccountant) Server-based accounting of traffic per session for all sessions

#### Fail-Safe Performance

• Automatic hardware bypass (in WiseCable)

## Network Standards Support

- Link Layer Frame Relay, HDLC, PPP, Bay PPP, Timeplex
- Frame Relay ITU Q.922, Q.933, ANSI T.617 Annex D, Gang of four LMI (Cisco)
- Application Layer Over 500 TCP/IP application protocols, user defined TCP/UDP ports, over 150 IPX application protocols
- Voice Over Data Network (via optional WanTel) ITU-H.323, H.225, H.245, T.120, RTP, SIP, Cisco RTP Header Compression

#### Dimensions and Weight

- (H) 1.75" in. [44.45 mm], (W) 17.52 in. [445 mm ], (D) 14.57 in. [370 mm]
- 15.4 lbs. (7.0 Kg)

## Power Requirements

• 85 to 265 VAC, 47 to 63 Hz, (Internal)

#### Environmental Standards Compliance & Certification

- Safety UL 1950, CUL, CB, CE, JATE (200)
- EMC FCC Part 15 Class B; CE, VCCI, AS/NZS
- Telephony FCC Part 68 (T1), TBR13 (E1)

## WanXplorer System Requirements

## WanXplorer Management Console

- Sun/Solaris 2.6 or later; or Windows 95/98/NT/2000/XP
- MS Internet Explorer 5.5, 6.0
- 64MB RAM

## WanXplorer Policy and Monitoring Server

- Sun/Solaris 2.5, 2.51 or 2.7 or MS Windows NT Server, NT Workstation or Windows 2000
- 256MB RAM (minimum)
- 2GB disk space (minimum)
- CD-ROM

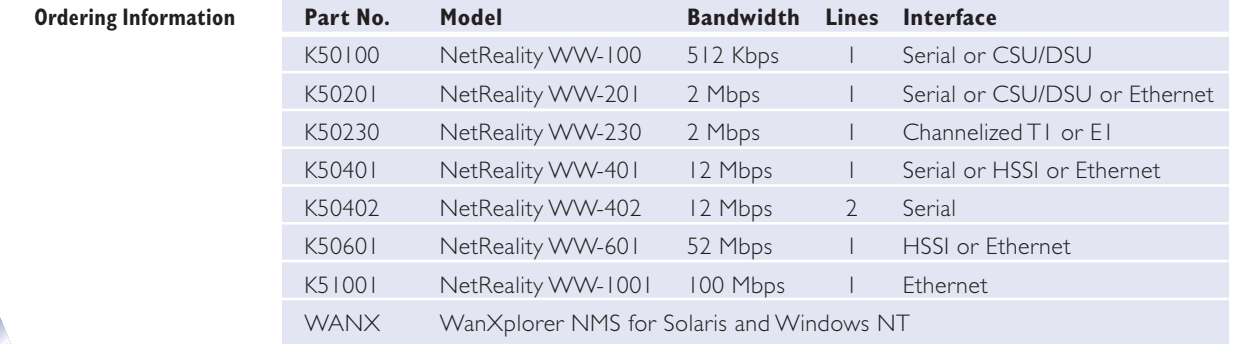

Copyright © 2003 Allot Communications Ltd. Allot Communications, the Allot logo, NetEnforcer, CacheEnforcer, NetBalancer, NetReality and WiseWan are registered trademarks of Allot Communications Ltd. NetPolicy and NetPure are trademarks of Allot Communications Ltd. All other brand or product names are trademarks of their respective holders. All information in this document is subject to change without notice. Allot Communications Ltd. and/or its affiliates (collectively "Allot Communications") assume no responsibility for any errors that appear in this document. P/N D502001C 05/03

250 Prairie Center Drive, #335 Eden Prairie, MN 55344 USA Tel: (952) 944-3100

Fax: (952) 944-3555

#### Europe

Americas

NCI - Les Centres d'Affaires Village d'Entreprises "Green Side" Batiment 1B 400 Avenue Roumanille, BP309 06906 Sophia Antipolis Cedex France Tel: 33 (0)4 93 00 11 67 Fax: 33 (0)4 93 00 11 65

#### Asia Pacific

9 Raffles Place Republic Plaza #27-01 Singapore 048619 Tel: 65 6832 5663 Fax: 65 6832 5662

#### Japan

Nishi Ginza Bldg. 2F 5-5-9 Ginza Chuo-ku Tokyo 104-0061 Tel: 81 (0)3 5537 7114 Fax: 81 (0)3 5537 5281

#### Middle East and Africa

5 Hanagar Street Industrial Zone Hod Hasharon 45800 Israel Tel: 972 (0)9 761 9200 Fax: 972 (0)9 744 3626

**www.allot.com info@allot.com**

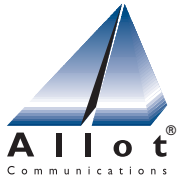

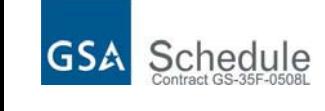